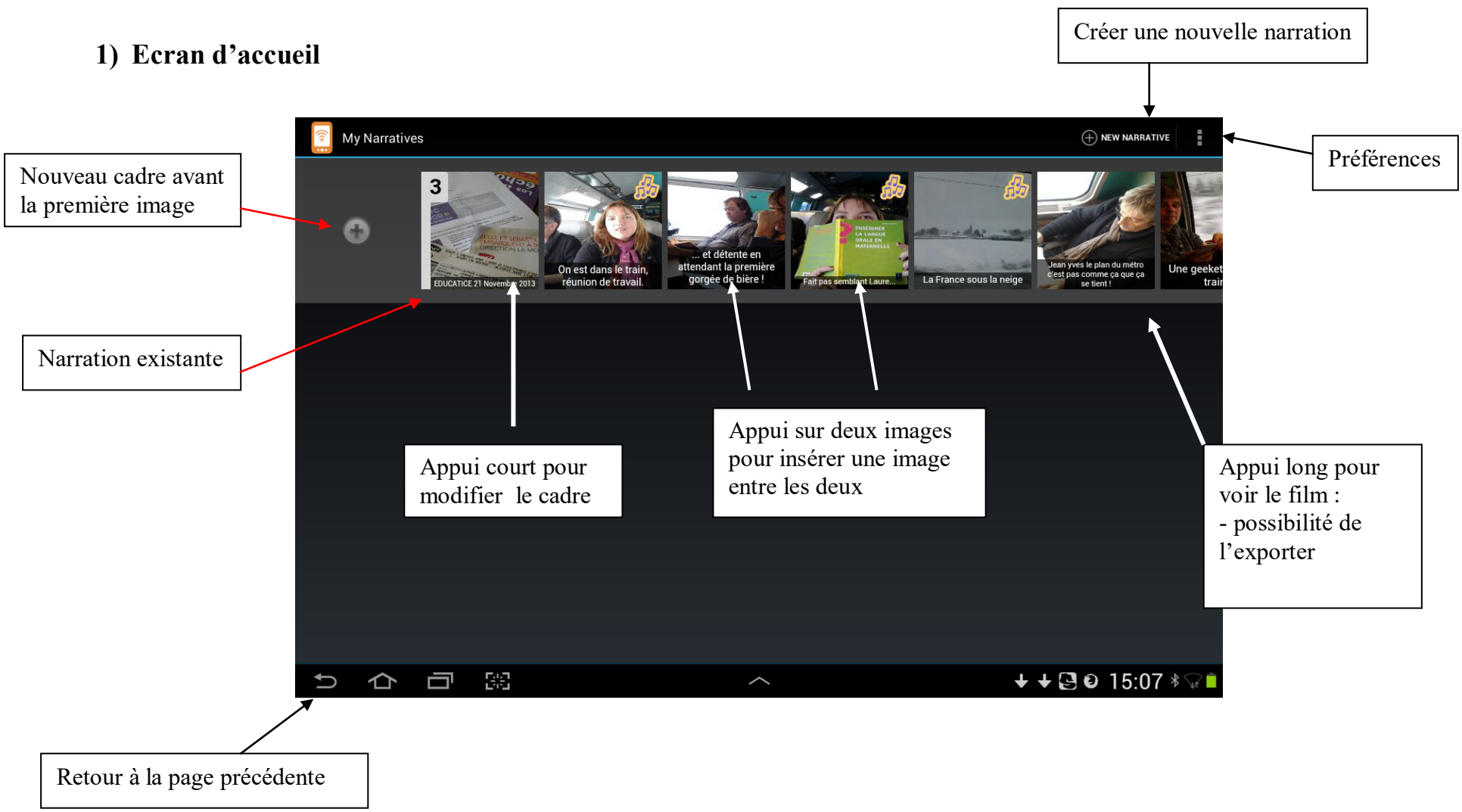

## **UTILISATION DE COM-PHONE sur tablette Android**

## **2) Edition d'un cadre**

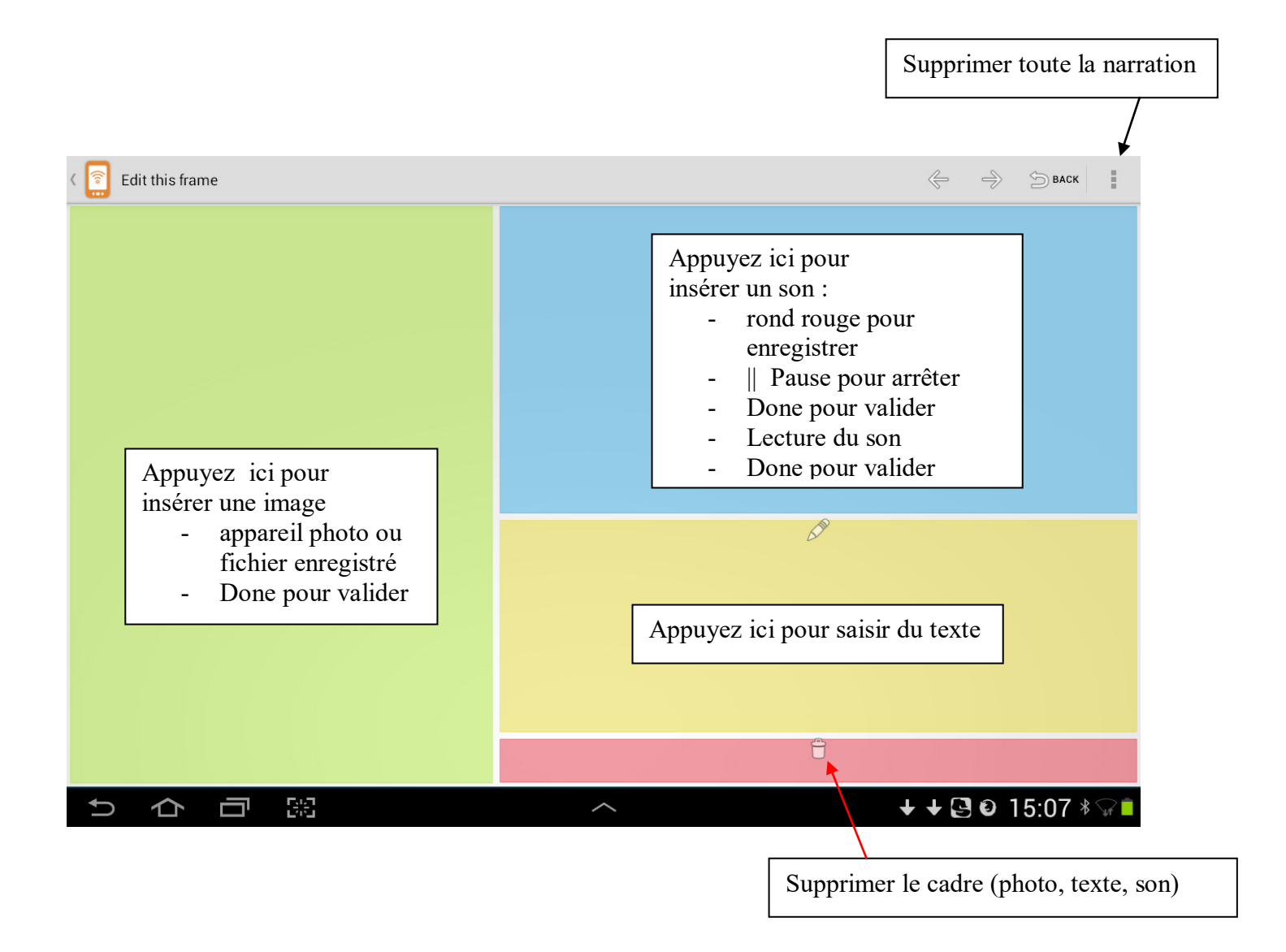